## **RENSEIGNEMENTS SUR LE MÉDICAMENT POUR LE PATIENT**

## **LISEZ CE DOCUMENT POUR ASSURER UNE UTILISATION SÉCURITAIRE ET EFFICACE DE VOTRE MÉDICAMENT**

## **PrVictoza® liraglutide injectable**

Lisez ce qui suit attentivement avant de prendre **Victoza®** et lors de chaque renouvellement de prescription. L'information présentée ici est un résumé et ne couvre pas tout ce qui a trait à ce médicament. Discutez de votre état de santé et de votre traitement avec votre professionnel de la santé et demandez-lui s'il possède de nouveaux renseignements au sujet de **Victoza®**.

## **Mises en garde et précautions importantes Risque possible de tumeurs thyroïdiennes, parfois cancéreuses**

Lors d'essais effectués sur le médicament dans le cadre d'études de longue durée, le liraglutide (l'ingrédient actif de Victoza®) a été administré à des rats et à des souris. Lors de ces études, le liraglutide a causé l'apparition de tumeurs médullaires de la thyroïde, dont certaines étaient cancéreuses, chez des rats et des souris. On ne sait pas si Victoza<sup>®</sup> est à l'origine de tumeurs thyroïdiennes ou d'un type de cancer de la thyroïde appelé cancer médullaire de la thyroïde chez l'humain. L'apparition d'un cancer médullaire de la thyroïde est rare chez l'humain, mais il s'agit d'un cancer grave et parfois fatal. Si vous présentez des tumeurs de la thyroïde, il est possible que vous ayez à subir une intervention chirurgicale pour les enlever. Si vous avez des préoccupations à l'égard des risques associés à l'utilisation de Victoza®, vous devriez en discuter avec votre médecin.

## **Pour quoi Victoza® est-il utilisé?**

- Victoza® est utilisé en association avec de la metformine, avec de la metformine associée à une sulfonylurée, avec de la metformine associée à un inhibiteur du cotransporteur sodium-glucose de type 2 (iSGLT2) ou à une insuline basale pour améliorer la glycémie (taux de sucre dans le sang) chez les adultes atteints de diabète de type 2.
- Victoza® est utilisé en association avec de la metformine, avec ou sans insuline basale, pour améliorer la glycémie (taux de sucre dans le sang) chez les adolescents et les enfants âgés de 10 ans ou plus atteints de diabète de type 2.
- Victoza® peut être utilisé en monothérapie si votre glycémie n'est pas bien maîtrisée par un régime alimentaire et par l'exercice seuls, et si vous ne pouvez pas prendre de la metformine.
- En cas de diabète de type 2 et d'antécédents de maladie cardiovasculaire (comme une crise cardiaque, une insuffisance cardiaque ou un AVC survenu(e) par le passé), Victoza® peut être utilisé comme traitement d'appoint à un régime alimentaire et à l'exercice pour réduire le risque de décès causé par des événements liés au cœur et aux vaisseaux sanguins.
- Victoza® ne doit pas être utilisé dans le traitement du diabète de type 1 (auparavant appelé diabète insulinodépendant ou DID).

## **Comment Victoza® agit-il?**

Victoza® appartient à une catégorie de médicaments appelés analogues du GLP-1. Victoza® aide votre organisme à produire plus d'insuline lorsque votre glycémie est élevée.

## **Qu'est-ce que le diabète de type 2?**

Le diabète de type 2 est une maladie qui survient lorsque votre organisme ne produit pas suffisamment d'insuline ou lorsque celle-ci n'est pas utilisée aussi efficacement qu'elle le devrait. Lorsque cette situation se produit, le sucre (glucose) s'accumule dans le sang. Cela peut entraîner de graves problèmes.

## **Quels sont les ingrédients dans Victoza®?**

Ingrédient médicinal : liraglutide

Ingrédients non médicinaux : eau pour injection, phénol, phosphate disodique dihydraté et propylène glycol

## **Victoza® est disponible sous les formes posologiques suivantes :**

Stylo prérempli multidose qui peut fournir 30 doses de 0,6 mg, 15 doses de 1,2 mg ou 10 doses de 1,8 mg.

## **Ne prenez pas Victoza® si :**

- vous-même ou un membre de votre famille avez déjà été atteint d'un cancer médullaire de la thyroïde;
- vous souffrez d'une adénomatose pluriendocrinienne de type 2;
- vous êtes allergique à l'un des ingrédients contenus dans Victoza®;
- vous êtes enceinte ou vous allaitez.

#### **Consultez votre professionnel de la santé avant de prendre Victoza®, afin de réduire la possibilité d'effets indésirables et pour assurer la bonne utilisation du médicament. Mentionnez à votre professionnel de la santé tous vos problèmes de santé, notamment si :**

- vous-même ou un membre de votre famille souffrez ou avez déjà souffert d'un carcinome médullaire de la thyroïde, ou vous souffrez d'une adénomatose pluriendocrinienne de type 2;
- vous souffrez de diabète de type 1;
- vous avez déjà souffert d'acidocétose diabétique (augmentation de la concentration de cétones dans le sang ou l'urine);
- vous avez déjà eu une réaction allergique à Victoza®;
- votre fréquence cardiaque est élevée (pouls rapide);
- vous souffrez d'un blocage cardiaque;
- vous êtes atteint d'une maladie cardiaque, telle que l'angine de poitrine, des troubles du rythme cardiaque ou une insuffisance cardiaque congestive; ou vous avez déjà été victime d'un infarctus du myocarde (crise cardiaque);
- vous souffrez de problèmes de rein;
- vous souffrez de problèmes de foie;
- vous souffrez de problèmes gastro-intestinaux (digestifs);
- vous avez déjà été atteint d'une pancréatite;
- vous allaitez ou prévoyez d'allaiter;
- vous êtes enceinte ou prévoyez de le devenir;
- vous présentez des vomissements et/ou une diarrhée et/ou une déshydratation graves.

Au début du traitement par Victoza®, il est possible qu'une déshydratation se produise, par exemple dans les cas où il y a des vomissements, des nausées ou de la diarrhée. Il est important de boire beaucoup de liquide pour éviter la déshydratation. Il arrive parfois qu'une hémodialyse soit nécessaire en raison d'une détérioration de la fonction rénale. Si vous avez des questions ou des préoccupations, communiquez avec votre médecin.

Victoza® peut accélérer la fréquence cardiaque et pourrait entraîner des changements appelés augmentation de l'intervalle PR, qui est dépistée au moyen d'un électrocardiogramme. La fréquence cardiaque accélérée équivaut à un pouls plus rapide. Les médicaments pouvant causer de tels

effets entraînent, dans de rares cas, des variations du rythme cardiaque qui peuvent provoquer des étourdissements, des palpitations (une sensation de battements cardiaques rapides, irréguliers ou très forts), un évanouissement ou la mort. Ces variations du rythme cardiaque sont plus susceptibles d'arriver si vous êtes atteint d'une maladie cardiaque ou si vous prenez certains autres médicaments. Il est important de suivre les conseils de votre médecin relatifs à la posologie de Victoza® ou aux examens spéciaux que vous pourriez devoir passer. Consultez la section *« Quels sont les effets secondaires qui pourraient être associés à Victoza®? ».*

Il n'est pas recommandé d'administrer Victoza® aux enfants de moins de 10 ans.

## **Conduite de véhicules et utilisation de machines**

Pendant que vous conduisez ou utilisez des outils ou des machines, vous devez éviter d'avoir un faible taux de sucre dans le sang (hypoglycémie), car cela pourrait réduire votre capacité de concentration. Consultez votre médecin pour obtenir de plus amples renseignements. Ne conduisez pas et n'utilisez pas de machines si vous vous sentez étourdi.

## **Mentionnez à votre professionnel de la santé toute la médication que vous prenez, y compris les médicaments, les vitamines, les minéraux, les suppléments naturels ou les médicaments alternatifs.**

En particulier, avisez votre médecin, votre infirmière éducatrice en diabète ou votre pharmacien si vous prenez l'un ou l'autre des médicaments suivants contre le diabète :

- Un médicament à base de sulfonylurée (comme le glibenclamide ou le glimépiride). La raison en est que l'utilisation de Victoza® de pair avec ce médicament peut abaisser votre glycémie et causer de l'hypoglycémie.
- Lorsque vous commencez à utiliser ces médicaments en même temps, votre médecin peut vous demander de baisser la dose du médicament à base de sulfonylurée.
- De l'insuline. Une hypoglycémie (faible taux de sucre dans le sang) est possible quand vous utilisez Victoza® avec de l'insuline, car l'insuline augmente le risque d'hypoglycémie. Consultez la section *« Quels sont les effets secondaires qui pourraient être associés à Victoza®? ».*
- Si vous ne savez pas si les médicaments que vous prenez contiennent une sulfonylurée, posez la question à votre médecin, à votre infirmière éducatrice en diabète ou à votre pharmacien.

#### **Les produits qui suivent pourraient être associés à des interactions médicamenteuses avec Victoza® :**

Voici une liste non exhaustive des médicaments qui peuvent accroître le risque de problèmes du rythme cardiaque si vous les prenez en même temps que Victoza®. Vous devriez vérifier auprès de votre médecin ou de votre pharmacien avant de prendre tout autre médicament en association avec Victoza® :

- médicaments pour le traitement de l'hypertension;
- médicaments pour le traitement de l'insuffisance cardiaque;
- médicaments pour le traitement d'une infection par le VIH;
- médicaments pour le traitement d'un trouble de déficit de l'attention avec hyperactivité;
- médicaments coupe-faim ou pour perdre du poids;
- décongestionnants;
- médicaments pour le traitement de l'asthme.

## **Comment prendre Victoza® :**

Prenez Victoza® exactement comme votre médecin vous l'a prescrit.

Victoza® doit être injecté sous la peau (injection sous-cutanée). Ne l'injectez pas dans une veine ou un muscle.

Avant votre première utilisation du stylo, votre médecin ou votre infirmière éducatrice en diabète vous montrera comment l'utiliser. Les endroits du corps les plus appropriés pour les injections sont l'avant des cuisses, la partie avant de la taille (abdomen) ou le haut des bras. Changez de point d'injection dans la région du corps où vous faites l'injection chaque jour afin de réduire le risque de formation de bosses sous la peau. Vous pouvez vous administrer vous-même les injections à tout moment de la journée (consultez le « *Mode d'emploi du stylo Victoza® [liraglutide injectable]* »).

Ne prêtez votre stylo Victoza® à personne, même si l'aiguille a été changée. Ne réutilisez pas les aiguilles et ne les partagez pas avec une autre personne (y compris un membre de votre famille). Vous éviterez ainsi la transmission d'infections.

## **Dose habituelle :**

Victoza® peut être pris à tout moment de la journée, sans égard à l'heure des repas.

La dose initiale habituelle est de 0,6 mg une fois par jour. Votre médecin vous dira combien de temps vous devez continuer à prendre cette dose. Ce sera pendant au moins une semaine. Votre dose pourrait être augmentée à 1,2 mg une fois par jour si votre glycémie n'est pas maîtrisée. Si celle-ci n'est toujours pas maîtrisée à une dose de 1,2 mg, votre médecin pourrait vous dire d'augmenter la dose à 1,8 mg une fois par jour. Ne modifiez pas votre dose à moins que votre médecin ne vous l'ait demandé.

Vous n'aurez pas besoin de vérifier votre glycémie chaque jour afin d'ajuster votre dose de Victoza®. Toutefois, si vous prenez un médicament à base de sulfonylurée en même temps que Victoza®, votre médecin pourrait vous conseiller de vérifier votre glycémie. Cela aidera votre médecin à déterminer si la dose de sulfonylurée doit être modifiée.

Si vous êtes un enfant ou un adolescent qui commencez un traitement par Victoza®, votre médecin pourrait vous conseiller de vérifier votre glycémie afin de détecter toute hypoglycémie (taux de sucre trop bas).

## **Surdosage :**

Si vous pensez avoir pris trop de Victoza®, contactez immédiatement un professionnel de la santé, le service des urgences d'un hôpital ou votre centre antipoison régional, même en l'absence de symptômes.

Si vous utilisez plus de Victoza® que prévu, parlez-en immédiatement à votre médecin. Il est possible que vous ayez besoin d'un traitement médical. Si vous utilisez trop de Victoza®, vous pourriez avoir des nausées ou des vomissements, ou présenter un faible taux de sucre dans le sang (hypoglycémie). Veuillez vous reporter à la rubrique *« Courants (touchent moins d'un utilisateur sur 10) »* pour connaître les signes précurseurs d'une hypoglycémie.

## **Dose oubliée :**

Si vous avez oublié une dose de Victoza®, prenez votre dose le lendemain, comme d'habitude. Ne prenez pas une dose supplémentaire ou n'augmentez pas la dose le lendemain pour compenser la dose oubliée.

Ne cessez pas d'utiliser Victoza® sans en parler à votre médecin. Si vous arrêtez de l'utiliser, votre glycémie risque d'augmenter.

## **Quels sont les effets secondaires qui pourraient être associés à Victoza®?**

Voici certains des effets secondaires possibles que vous pourriez ressentir lorsque vous prenez Victoza®. Si vous ressentez des effets secondaires qui ne font pas partie de cette liste, avisez votre professionnel de la santé.

Comme tous les médicaments, Victoza® peut causer des effets secondaires. Les effets secondaires suivants peuvent se produire lors de la prise de ce médicament.

#### **Très courants (touchent plus d'un utilisateur sur dix)**

- Envie de vomir (nausées). En général, cet effet disparaît au fil du temps;
- Diarrhée.

#### **Courants (touchent moins d'un utilisateur sur dix)**

- Hypoglycémie (faible taux de sucre dans le sang). Cet effet est généralement léger. Il est plus susceptible de se produire si vous prenez également un médicament contre le diabète appelé sulfonylurée. Les signes précurseurs d'une hypoglycémie peuvent survenir soudainement. Voici quelques-uns de ces signes : sueurs froides, peau pâle et froide au toucher, maux de tête, rythme cardiaque rapide, envie de vomir, faim excessive, troubles de la vision, somnolence, sensation de faiblesse, nervosité, anxiété ou confusion, difficulté de concentration, tremblements. Votre médecin vous expliquera comment traiter une hypoglycémie et ce qu'il faut faire lorsque vous reconnaissez ces signes précurseurs. Si vous prenez déjà un médicament à base de sulfonylurée lorsque vous commencez à utiliser Victoza®, votre médecin peut vous demander de baisser la dose de la sulfonylurée;
- Anorexie;
- Perte d'appétit;
- Maux de tête;
- Étourdissements;
- Vomissements;
- Éructations;
- Indigestion;
- Inflammation de l'estomac (gastrite). Les symptômes comprennent des douleurs à l'estomac, une envie de vomir (nausées) et des vomissements;
- Reflux gastro-œsophagien pathologique. Les signes comprennent des brûlures d'estomac;
- Ventre (abdomen) douloureux ou enflé;
- Constipation;
- Flatulence;
- Infection des voies respiratoires supérieures;
- Réactions au point d'injection (comme un bleu, de la douleur, une irritation, des démangeaisons et des éruptions cutanées);
- Augmentation de la fréquence cardiaque;
- Calculs biliaires;
- Inflammation de la vésicule biliaire (douleur dans la partie supérieure de l'abdomen après les repas, nausées, ballonnements et indigestion, particulièrement après un repas riche en matières grasses).

#### **Peu courants (touchent moins d'un utilisateur sur cent)**

- Urticaire (un type d'éruption cutanée);
- Altération du goût.

#### **Fréquence inconnue**

• Retard dans l'évacuation de l'estomac.

• Les bosses sous la peau pourraient être causées par l'accumulation d'une protéine appelée amyloïde (amyloïdose cutanée). Victoza® pourrait ne pas être très efficace si vous l'injectez dans une région qui présente des bosses. Changez de point d'injection à chaque injection pour aider à prévenir ce changement cutané.

Si les effets secondaires ne passent pas ou s'aggravent ou si d'autres effets secondaires qui ne sont pas énumérés dans le dépliant d'information se présentent, veuillez en informer votre médecin, votre infirmière éducatrice en diabète ou votre pharmacien.

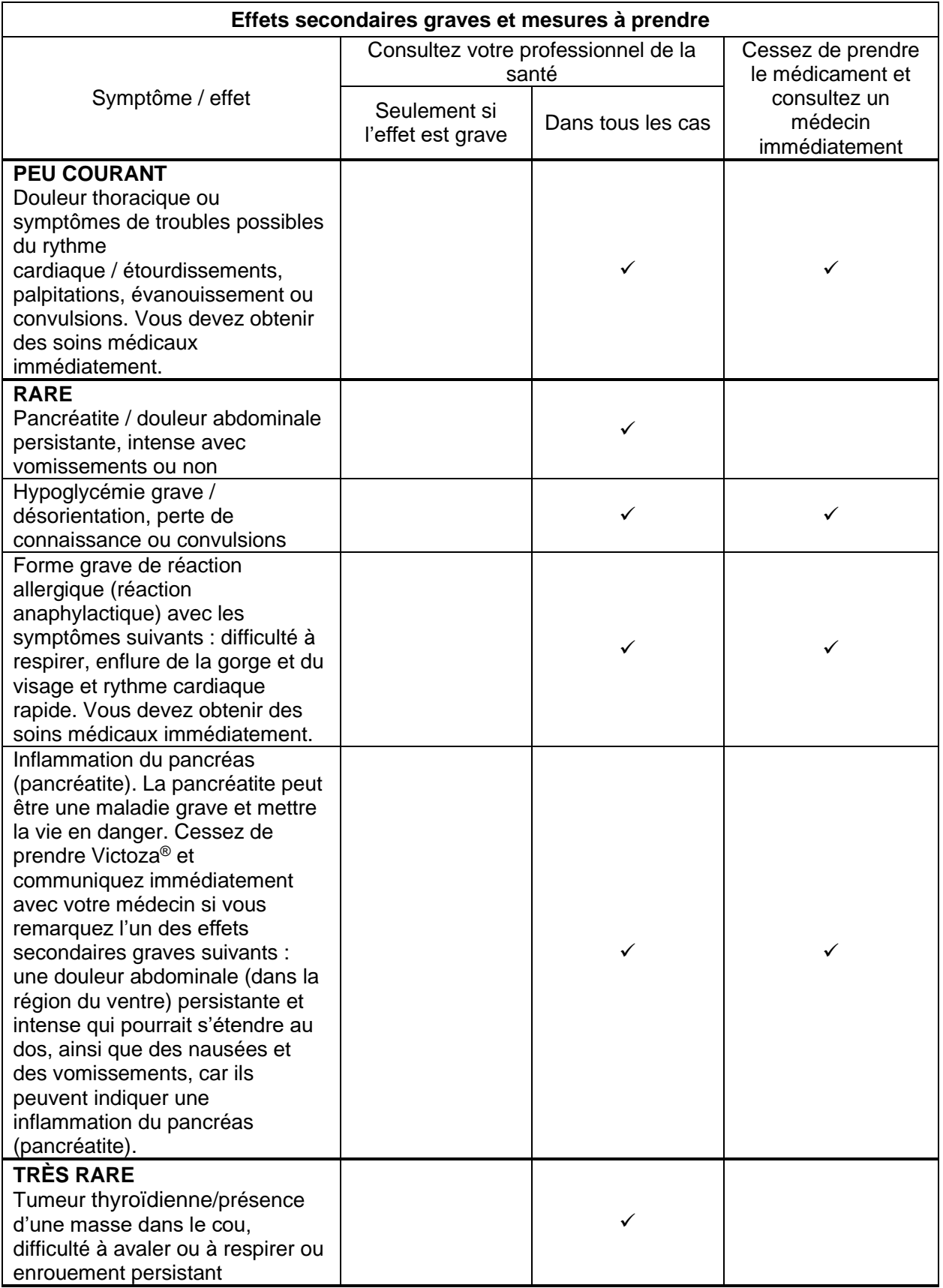

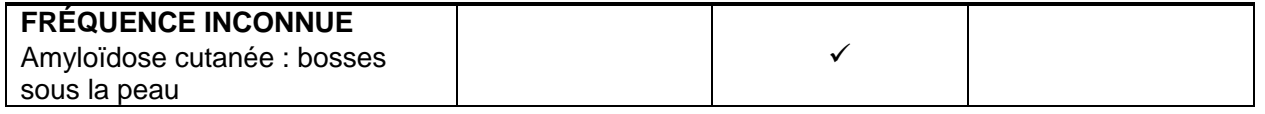

En cas de symptôme ou d'effet secondaire gênant non mentionné dans le présent document ou d'aggravation d'un symptôme ou d'un effet secondaire vous empêchant de vaquer à vos occupations quotidiennes, parlez-en à votre professionnel de la santé.

## **Déclaration des effets secondaires**

Vous pouvez déclarer des effets secondaires soupçonnés d'être associés à l'utilisation d'un produit à Santé Canada en

- Visitant le site Web des déclarations des effets indésirables (https://www.canada.ca/fr/sante-canada/services/medicaments-produits-sante/medeffetcanada/declaration-effets-indesirables.html) pour vous informer sur comment faire une déclaration en ligne, par courriel ou par télécopieur; ou
- Téléphonant sans frais au 1 866 234-2345.

*REMARQUE : Consultez votre professionnel de la santé si vous avez besoin de renseignements sur le traitement des effets secondaires. Le Programme Canada Vigilance ne donne pas de conseils médicaux.*

## **Entreposage :**

Gardez hors de la portée et de la vue des enfants.

Ne prenez pas Victoza® après la date de péremption indiquée sur l'étiquette et sur l'emballage. La date de péremption correspond au dernier jour du mois indiqué.

- Avant de commencer à utiliser Victoza®, conservez-le au réfrigérateur (entre 2 °C et 8 °C), loin du compartiment du congélateur. Ne le congelez pas.
- Une fois que Victoza® a été utilisé, vous pouvez le conserver pendant un mois à la température ambiante (n'excédant pas 30 °C) ou au réfrigérateur (entre 2 °C et 8 °C).
- N'utilisez pas Victoza<sup>®</sup> s'il a été congelé.
- N'utilisez pas Victoza® s'il n'est pas limpide et incolore.
- Retirez toujours l'aiguille après chaque injection, puis rangez votre stylo Victoza® sans qu'une aiguille y soit fixée. Cela préviendra toute contamination, infection et fuite et vous assurera également que la dose injectée est exacte.
- Lorsque vous n'utilisez pas le stylo, laissez son capuchon en place. Cela protégera le médicament de la lumière.
- N'exposez pas Victoza® à une chaleur excessive ni à la lumière du soleil.
- Les médicaments ne doivent pas être jetés dans les égouts ou avec les ordures ménagères. Demandez à votre pharmacien quelle est la façon adéquate d'éliminer les médicaments dont vous n'avez plus besoin. Ces mesures permettront de protéger l'environnement.

## **Pour en savoir davantage au sujet de Victoza®, vous pouvez :**

- Communiquez avec votre professionnel de la santé.
- Lisez la monographie de produit intégrale rédigée à l'intention des professionnels de la santé, qui renferme également les renseignements sur le médicament pour le patient. Ce document est disponible sur le site Web de Santé Canada (https://www.canada.ca/fr/santecanada/services/medicaments-produits-sante/medicaments/base-donnees-produitspharmaceutiques.html), le site Web du fabricant (http://www.novonordisk.ca), ou en

communiquant avec Novo Nordisk Canada Inc. au 1 800 465-4334.

Le présent dépliant a été rédigé par Novo Nordisk Canada Inc.

Dernière révision : mars 2024

© 2024 Novo Nordisk Canada Inc.

**Victoza®**, **Levemir®** et **NovoFine®** sont des marques déposées de Novo Nordisk A/S utilisées sous licence par Novo Nordisk Canada Inc.

## **Mode d'emploi du stylo Victoza® (liraglutide injectable)**

## **Veuillez lire attentivement les instructions suivantes avant d'utiliser votre stylo Victoza®.**

Votre stylo Victoza® contient 18 mg de liraglutide. Vous pouvez sélectionner des doses de 0,6 mg, de 1,2 mg ou de 1,8 mg. Le stylo Victoza® est conçu pour être utilisé avec les aiguilles jetables NovoFine® d'une longueur maximale de 8 mm et d'un calibre aussi petit que 32G.

Ne prêtez votre stylo Victoza® à personne, même si l'aiguille a été changée. Ne réutilisez pas les aiguilles et ne les partagez pas avec une autre personne (y compris un membre de votre famille). Vous éviterez ainsi la transmission d'infections.

## Capuchon du stylo Échelle de Cartouche Cartouche la Carte de La Afficheur<sup>Indicateu</sup> Sélecteur Bouton-Symbole de la de doseur vérification cartouche d'écoulement  $\sigma$ Aiguille (exemple) Capuchon Capuchon Capuchon<br>externe de Capucrion<br>interne de Aiguille Languette de papier **CATONIO GO**<br>l'aiguille needle captive.<br>Caiguille

## **Préparation du stylo Victoza®**

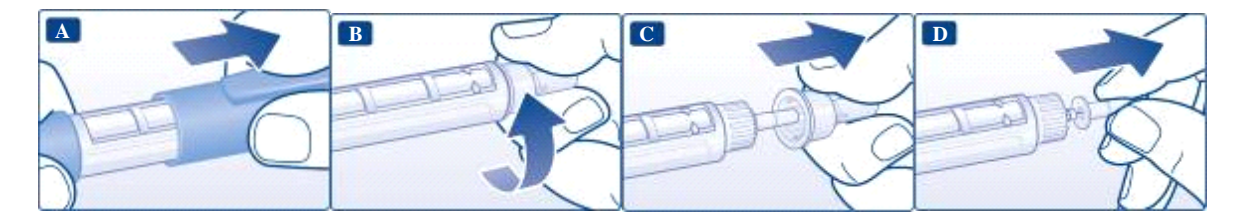

**Vérifiez le nom et l'étiquette de couleur** de votre stylo pour vous assurer qu'il contient du liraglutide. Utiliser le mauvais médicament pourrait être très dangereux pour votre santé.

# Stylo Victoza®

- **A.** Retirez le capuchon du stylo.
- **B.** Enlevez la languette de papier d'une aiguille jetable neuve. Vissez directement et solidement l'aiguille sur votre stylo.
- **C.** Retirez le capuchon externe de l'aiguille et conservez-le pour plus tard.
- **D.** Retirez le capuchon interne de l'aiguille et jetez-le.
- **Utilisez toujours une aiguille neuve pour chaque injection. Cette mesure de précaution**  réduit le risque de contamination, d'infection, de fuite de liraglutide, d'obstruction de l'aiguille et de dose inexacte. Ne réutilisez pas les aiguilles et ne les partagez pas avec une autre personne.
- $\triangle$  Ne courbez pas l'aiguille et ne l'endommagez pas.
- $\triangle$  Ne remettez pas le capuchon interne de l'aiguille après l'avoir enlevé. Vous réduirez ainsi le risque de vous blesser avec l'aiguille.

## **Vérifiez l'écoulement du liraglutide chaque fois que vous utilisez un stylo neuf.**

**Avant de faire la première injection avec un stylo neuf, vérifiez toujours l'écoulement du liraglutide comme suit. Si vous avez déjà utilisé votre stylo, passez à l'étape H : « Sélection de la dose ».** 

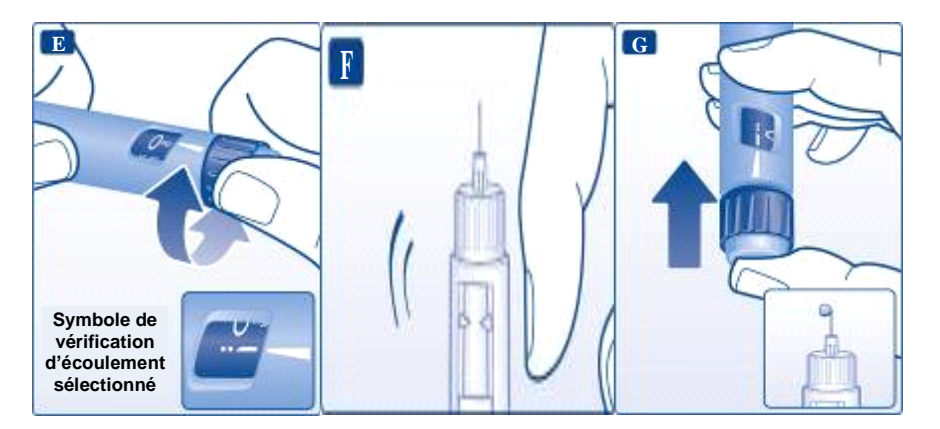

- **E.** Tournez le sélecteur de dose jusqu'à ce que le symbole de vérification de l'écoulement soit aligné avec l'indicateur.
- **F.** Tenez le stylo en position verticale, aiguille pointée vers le haut. Tapotez doucement la cartouche avec votre doigt pour faire remonter les bulles d'air vers le haut.
- **G.** Maintenez l'aiguille pointée vers le haut et appuyez sur le bouton-doseur jusqu'à ce que l'afficheur indique 0 mg. Une goutte de liraglutide devrait apparaître à la pointe de l'aiguille. Si aucune goutte n'apparaît, répétez les étapes **E** à **G** jusqu'à quatre fois. Si aucune goutte de liraglutide n'apparaît après quatre fois, changez l'aiguille et répétez les étapes **E** à **G** encore une fois. Si vous ne voyez toujours pas une goutte de liraglutide, n'utilisez pas le stylo. Cela signifie qu'il est défectueux et que vous devez en utiliser un neuf.
- $\triangle$  Si vous avez échappé votre stylo sur une surface dure ou que vous soupçonnez une anomalie, mettez une aiguille jetable neuve et vérifiez l'écoulement avant de procéder à une injection.

## **Sélection de la dose Vérifiez d'abord que l'afficheur indique 0 mg.**

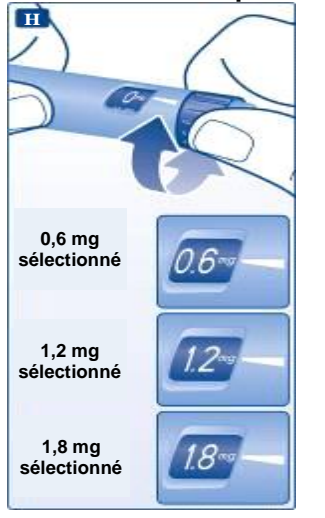

**H.** Tournez le sélecteur de dose jusqu'à ce que l'afficheur indique la dose voulue (0,6 mg, 1,2 mg ou 1,8 mg).

Si vous avez sélectionné une mauvaise dose par erreur, il suffit de tourner le sélecteur de dose dans un sens ou dans l'autre jusqu'à ce que la bonne dose soit indiquée. Lorsque vous tournez le sélecteur de dose vers l'arrière, veillez à ne pas enfoncer le bouton-doseur, car du liraglutide pourrait s'échapper.

Si le sélecteur de dose s'arrête avant que l'afficheur indique la dose voulue, il ne reste pas suffisamment de liraglutide pour une dose complète. Vous pouvez alors :

## *Diviser votre dose en deux injections :*

Tournez le sélecteur de dose dans un sens ou dans l'autre jusqu'à ce que l'afficheur indique 0,6 mg ou 1,2 mg. Procédez à l'injection. Préparez un stylo neuf et injectez le reste de la dose afin de la compléter.

Vous pouvez diviser votre dose entre le stylo que vous utilisez actuellement et un stylo neuf uniquement si vous avez reçu une formation ou des conseils de la part de votre professionnel de la santé. Utilisez une calculatrice pour déterminer les doses. Si vous ne divisez pas la dose correctement, vous risquez d'injecter une quantité de liraglutide trop élevée ou trop faible.

## *Ou injecter la dose complète avec un stylo neuf :*

Si le sélecteur de dose s'arrête avant que l'indicateur soit aligné avec 0,6 mg, préparez un stylo neuf et procédez à l'injection de la dose complète avec le stylo neuf.

- $\triangle$  Le sélecteur de dose émet des clics lorsque vous le tournez. Vous ne devez pas utiliser ces clics pour sélectionner la quantité de liraglutide à injecter.
- $\spadesuit$  N'utilisez pas l'échelle de la cartouche pour mesurer la quantité de liraglutide à injecter, car elle n'est pas assez précise.
- $\triangle$  Ne tentez pas de sélectionner d'autres doses que 0,6 mg, 1,2 mg ou 1,8 mg. Les chiffres de l'afficheur doivent s'aligner exactement avec l'indicateur pour que la dose soit correcte.

## **Administration de la dose**

**Insérez l'aiguille dans votre peau en utilisant la technique d'injection montrée par votre médecin ou le personnel infirmier. Suivez ensuite les instructions ci-dessous :**

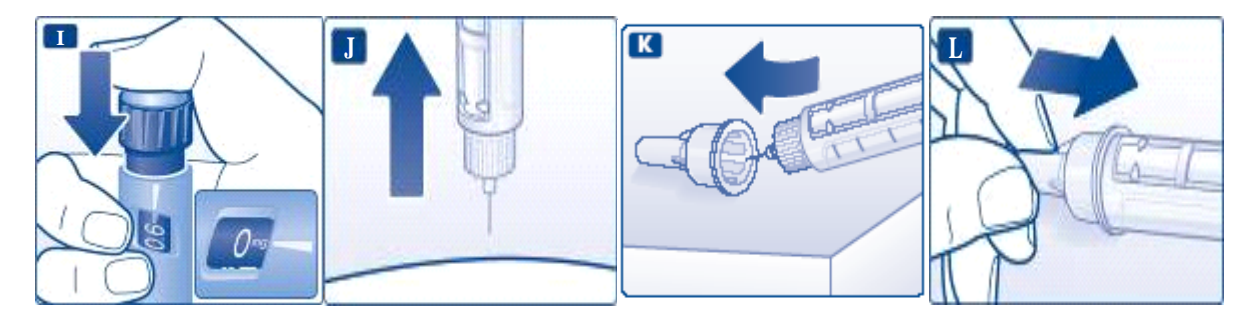

- **I.** Appuyez sur le bouton-doseur jusqu'à ce que l'indicateur soit aligné avec 0 mg. Veillez à ne pas toucher l'afficheur avec vos autres doigts ou à appuyer sur le côté du sélecteur de dose lors de l'injection, sinon l'injection pourrait être bloquée. Gardez le bouton-doseur enfoncé et laissez l'aiguille sous la peau pendant au moins six secondes. Vous vous assurerez ainsi de recevoir toute la dose.
- **J.** Retirez l'aiguille.

À ce moment, vous verrez peut-être une goutte de liraglutide apparaître à la pointe de l'aiguille. Cette situation est normale et n'a aucun effet sur la dose que vous venez de recevoir.

- **K.** Guidez la pointe de l'aiguille dans le capuchon externe sans y toucher.
- **L.** Une fois l'aiguille recouverte, poussez doucement le capuchon externe sur le stylo, puis dévissez l'aiguille. Jetez l'aiguille de façon sécuritaire, puis remettez le capuchon du stylo en place. Lorsque le stylo est vide, jetez-le de façon sécuritaire sans qu'une aiguille y soit fixée. Veuillez jeter le stylo et l'aiguille conformément aux exigences locales.
- $\triangle$  Retirez toujours l'aiguille après chaque injection, puis rangez votre stylo Victoza® sans qu'une aiguille y soit fixée.
- $\triangle$  Cela préviendra toute contamination, infection ou fuite de liraglutide et vous assurera également que la dose injectée est exacte.
- $\triangle$  Les aidants doivent manipuler les aiguilles usagées avec beaucoup de soin, afin d'éviter de se blesser.

## **Entretien du stylo Victoza®**

Votre stylo Victoza® est précis et son utilisation est sécuritaire. Vous devez toutefois en prendre soin :

- N'essayez pas de réparer ou de démonter votre stylo.
- Protégez votre stylo de la poussière, de la saleté et de tout liquide.
- Nettoyez le stylo à l'aide d'un chiffon imbibé d'un détergent doux. N'essayez pas de laver le stylo, de le submerger ou de le lubrifier, car cela pourrait l'endommager.

## *A* Information importante

• Ne prêtez votre stylo Victoza® à personne. Gardez votre stylo Victoza<sup>®</sup> hors de la portée de quiconque, surtout des enfants.